Track your bus live with BATA Bus Tracker:

www.batabustracker.com

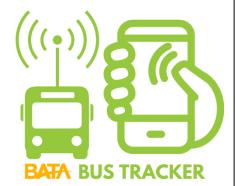

**Download the Transit App** 

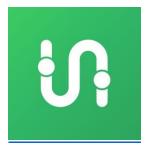

**Use Google Maps** 

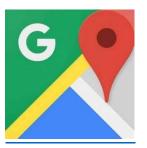

or Apple Maps

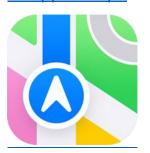

## Route 2

|                          | MONDAY-FRIDAY                            | SATURDAY                               |  |
|--------------------------|------------------------------------------|----------------------------------------|--|
| First Bus (A)            | 6 am Inbound<br>6:30 am Outbound         | 9 am Inbound<br>9:30 am Outbound       |  |
| Buses run<br>about every | 30 min 6 am - 7 pm<br>60 min 7 pm - 9 pm | 60 min 9 am - 6 pm<br>NO B BUS SERVICE |  |
| Last Bus                 | 8 pm Inbound<br>8:30 pm Outbound         | 5 pm Inbound<br>5:30 pm Outbound       |  |

| Inbound to Downtown Transfer Station |     |     | Outbound to Goodwill Inn                |     |     |     |      |
|--------------------------------------|-----|-----|-----------------------------------------|-----|-----|-----|------|
| Stop                                 | Α   | В   |                                         |     | Α   | В   | Stop |
| 238                                  | :00 | :30 | Goodwill Inn                            |     | :51 | :21 | 238  |
| 240                                  | :05 | :35 | Ridge 45                                | 7   | :49 | :19 | 236  |
| 239                                  | :05 | :35 | Lafranier at Medilodge (GT Health Dept) | 7   | :48 | :18 | 250  |
| 241                                  | :06 | :36 | Village Glen Apts / King's Court        | 7   | :48 | :18 | 232  |
| N/A                                  |     |     | Andrew Place at Lafranier               | 7   | :48 | :18 | 237  |
| 251                                  | :07 | :37 | Barlow St at Secretary of State/USPS    |     | :47 | :17 | 231  |
| 253                                  | :08 | :38 | Barlow St at Gladewood Ln               |     | :46 | :16 | 229  |
| 255                                  | :08 | :38 | Barlow St at Glenview Ln                |     | :46 | :16 | 227  |
| 257                                  | :09 | :39 | Barlow St at Salvation Army             |     |     |     | N/A  |
| 266                                  | :10 | :40 | Barlow St at Carver St                  |     | :44 | :14 | 214  |
| 268                                  | :11 | :41 | Barlow St at Centre St                  |     | :44 | :14 | 212  |
| 269                                  | :11 | :41 | Barlow St at Hannah Ave                 |     | :43 | :13 | 211  |
| 271                                  | :12 | :42 | Traverse Area District Library          |     | :42 | :12 | 209  |
| 270                                  | :15 | :45 | 8th St at Rose St (Family Fare)         |     | :40 | :10 | 270  |
| 272                                  | :19 | :49 | 8th St at Wellington St / Boardman St   |     | :37 | :07 | 208  |
| 273                                  | :20 | :50 | 8th St at Lake Ave                      |     | :36 | :06 | 207  |
| 275                                  | :21 | :51 | Cass St at Lake Ave                     | 13  | :35 | :05 | 205  |
| 277                                  | :22 | :52 | Front St at Cass St                     | В   |     |     | N/A  |
| 278                                  | :23 | :53 | W Front St at Record-Eagle              | 1 B |     |     | N/A  |
| 290                                  | :23 | :58 | W Front St at Pine St                   | 1 B |     |     | N/A  |
| N/A                                  |     |     | State St at Union St                    | В   | :33 | :03 | 203  |
|                                      | :25 | :55 | Downtown Hall St Transfer Station       |     | :30 | :00 |      |

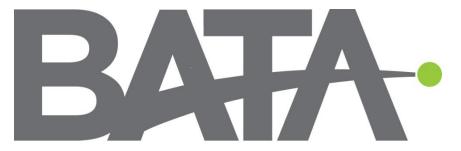

**Bay Area Transportation Authority** 

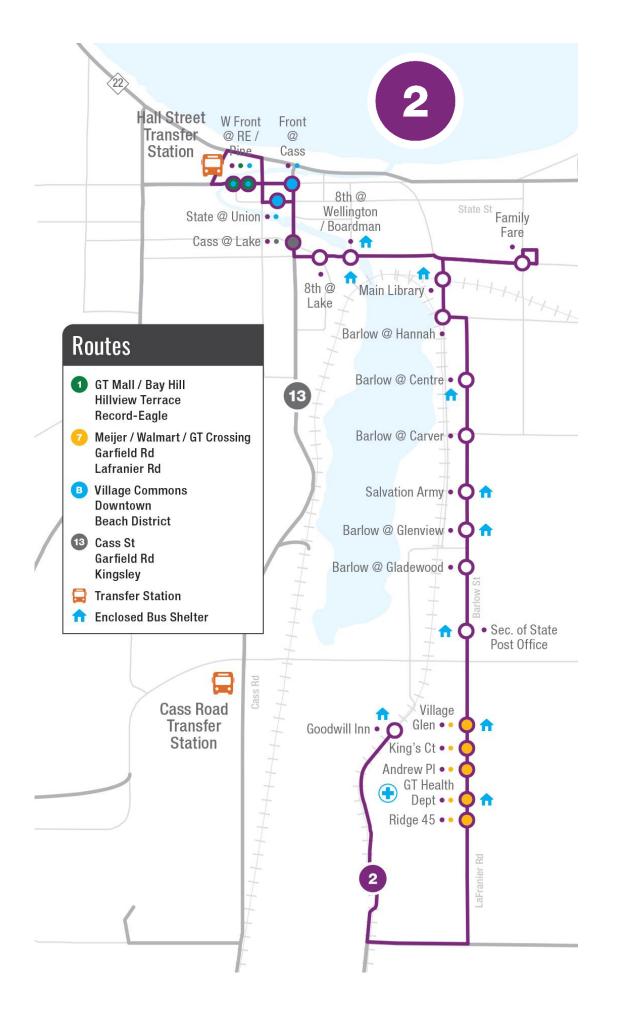